## **Erweiterte technische Angaben gemäß EU-Verordnung 617/2013**

Artikeinumme, Artikelbeeichnung und Produktar mit der dazugehörgen Katspannen das die disterten Grafikkare (dGfs)<br>Maximaler Stromvebrauch (Pstress), Stromverbrauch im Leerlardustard (Plade, Ruherustard mit deskriverien Wol

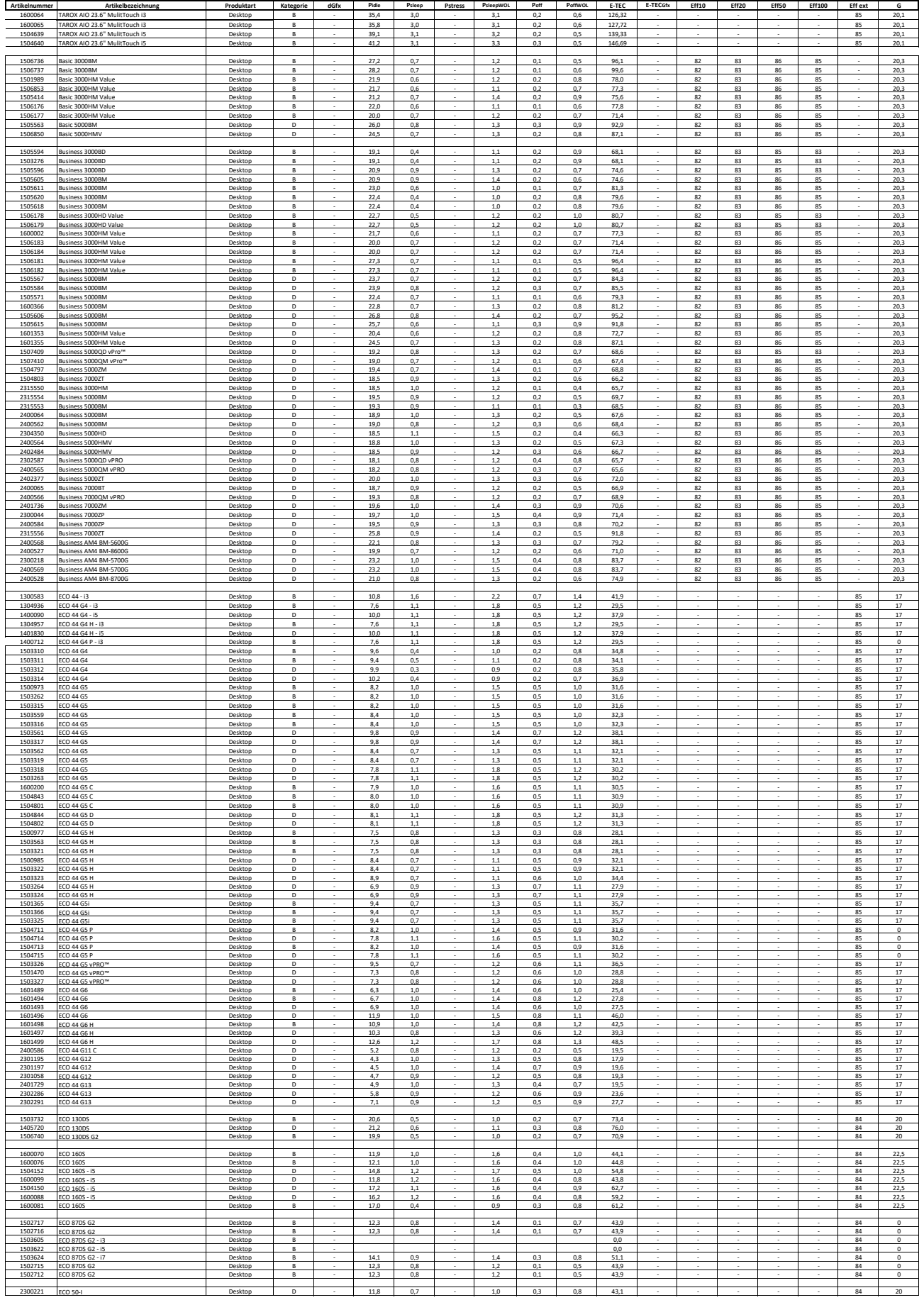

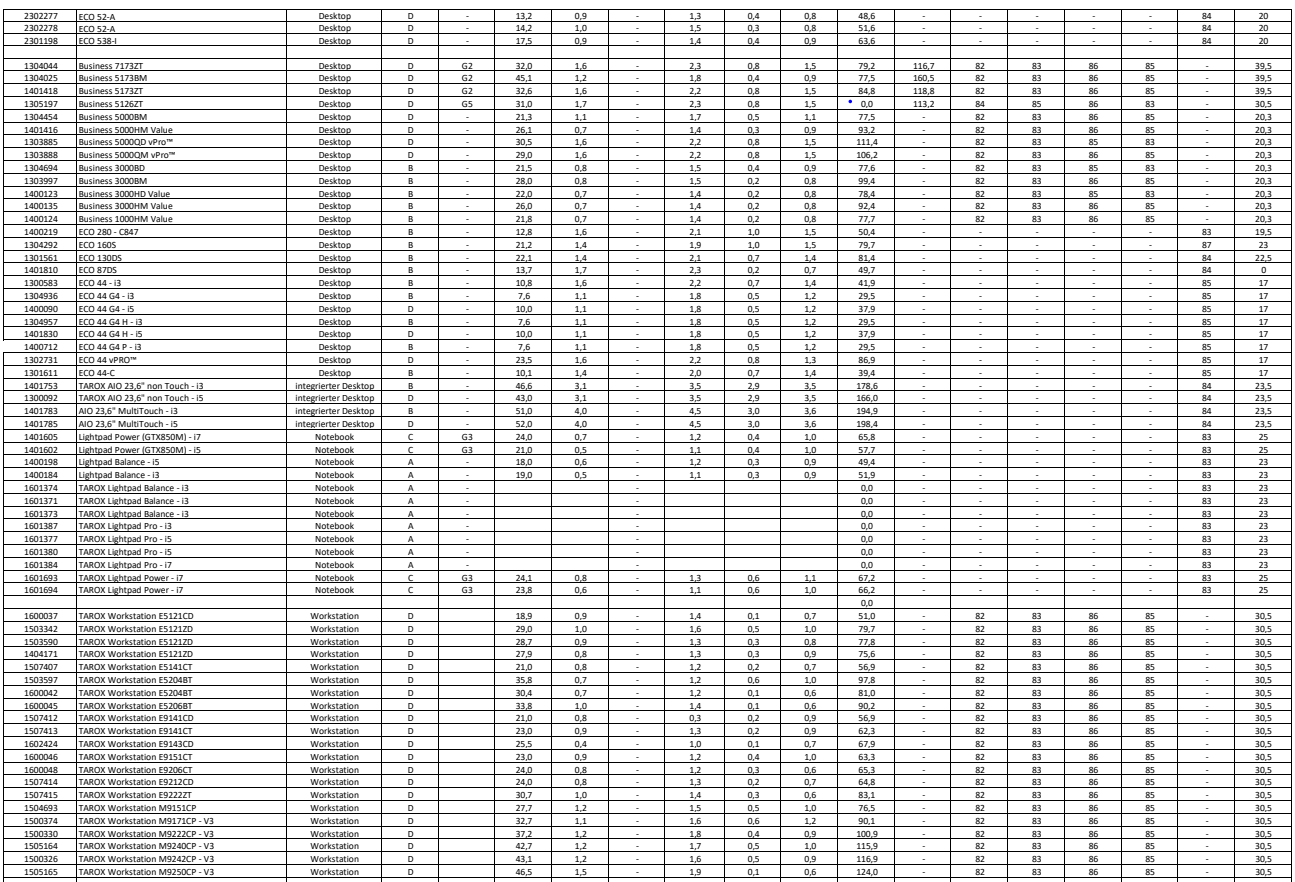

Schrittfolge zum Erreichen eines stabilen Stromverbrauchs: Anschalten, Hochfahren des Geräts und als Benutzer am Gerät anmelden

Die vorstehend genannten Werte wurden im Messverfahren gemäß DIN EN 62623:2013 EN ISO 7779:2010 ermittelt.

Sämtliche Energiespareinstellungen wurden gemäß Vorgaben der EU-Verodmung 617/2013 bereits durch den Hersteller voreingestellt. Die Einstellungen können durch den Nutzer jederzeit über die Systemeinstellungen des jeweilige

Dauer des Leerlaufzustands bis der Computer automatisch in den Ruhezustand oder einen anderen Zustand wechselt, bei dem die geltenden Stromverbrauchsanforderungen für den Ruhezustand erfüllt werden: 30 Minuten

Zeitspanne, nach der der Computer im Anschluss an eine Phase der Inaktivität des Benutzers automatisch in einen Verbrauchsmodus mit geringerem Stromverbrauch als im Ruhezustand wechselt: 60 Minuten

Zeitspanne, nach der im Anschluss eine Phase der Inaktivität des Benutzers der Ruhezustand aktiviert wird: 30 Minuten

Informationen für Benutzer über die Energiesparmöglichkeiten der Verbrauchsminderungsfunktion: 97%

Erklärung für Benutzer, wie die Verbrauchsminderungsfunktion eingeschaltet wird: Die Verbrauchsminderungsfunktionen sind bereits vom Hersteller voreingestellt. Verschiedene Energiesparmodi können vom Nutzer über das Startm

Prüfparameter für Messungen<br>Prüfspannung: 230V / 50Hz<br>Klirrfaktor (THD) des Stromversorgungssystems: 1,8% nach EN 50160:2010 + Cor.:2010<br>Prüfinstrumente: Voltcraft Energy Logger 4000, Voltcraft SL-451

Alle Daten gelten für die jeweilige Originalkonfiguration der Geräte. Jede Anderung an hard- und / oder Softwarekonfiguration kann die Messergebnisse unter Umständen deutlich verändern<br>Alle Daten gelten für die jeweilige M